Figure 26-a. WHOIS service diagram.

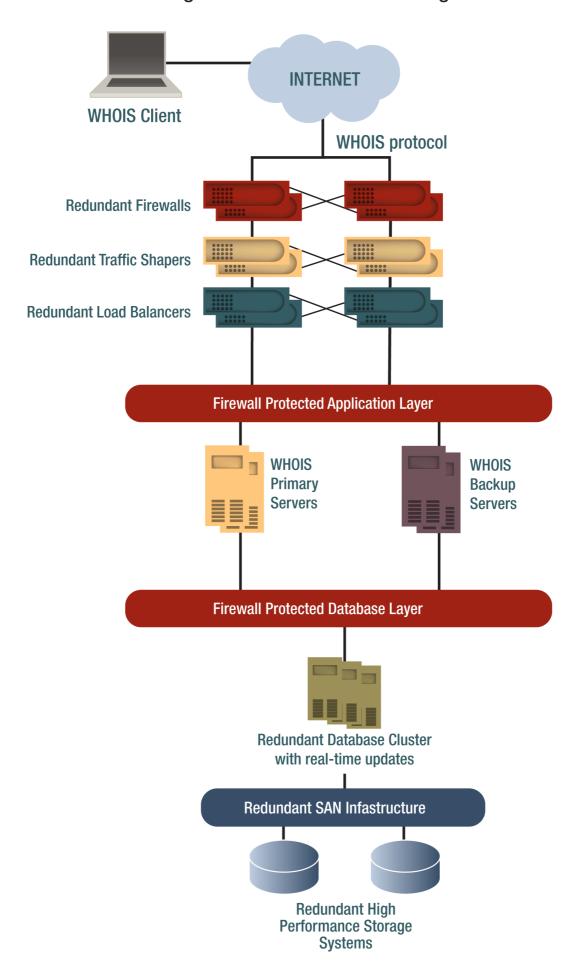

## Figure 26-b. Advanced WHOIS search options for refined output.

| Command        | Description                                                                                                    |  |  |
|----------------|----------------------------------------------------------------------------------------------------|--|--|
| ID             | Search on ID field of an object. This is applied to Contact IDs and registrar IDs.                                                        |  |  |
| Full or '=':   | Always show detailed results, even for multiple matches.                                                                                  |  |  |
| Summary or SUM | Always show summary results, even for single matches.                                                                                     |  |  |
| '%' or ''      | Used as a suffix on the input, will produce all records that start with that input string.                                                |  |  |
| - · ·          | Used as a suffix on the input, will produce all records that start with that input string and have one and only one additional character. |  |  |

## Figure 26-c. WHOIS performance specifications.

| Parameter                                                 | Specification 10                            | Commitment                  | Example (2010 actuals for .INFO)                     |
|-----------------------------------------------------------|---------------------------------------------|-----------------------------|------------------------------------------------------|
| RDDS Availability                                         | $\leq$ 864 min of downtime ( $\approx$ 98%) | Consistently meet or exceed | 22min average downtime/month<br>99.95 % availability |
| RDDS Query RTT                                            | ≤ 2000 ms, for at least 95% of the queries  | Consistently meet or exceed | ≤ 2000 ms, for 100% of the queries                   |
| RDDS Update time ≤ 60 min, for at least 95% of the probes |                                             | Consistently meet or exceed | ≤ 60 min, for 100% of the probes                     |
| Emergency<br>thresholds                                   | 24-hour downtime per week                   | Consistently meet or exceed | No equivalent of an emergency shutdown               |